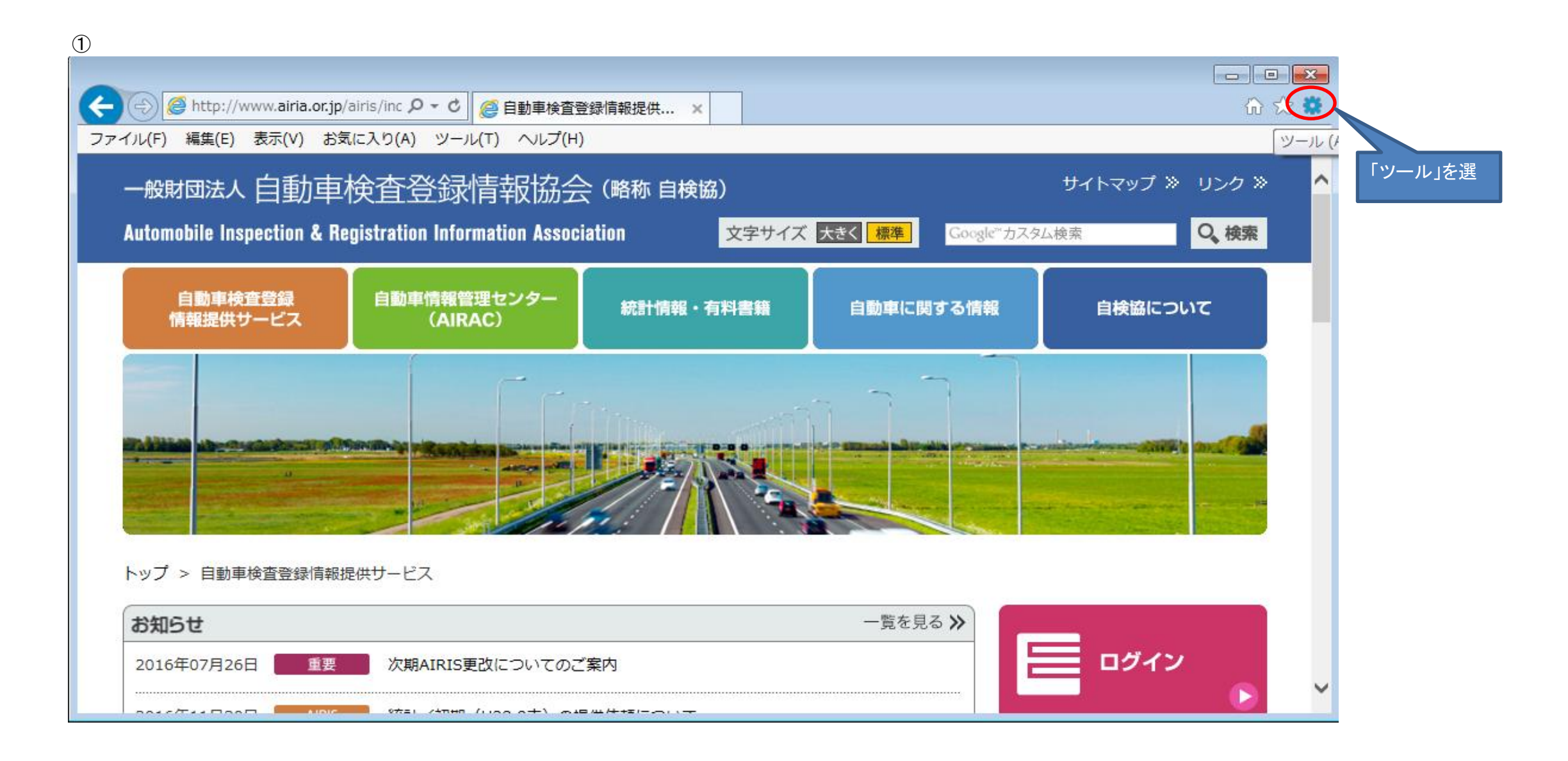

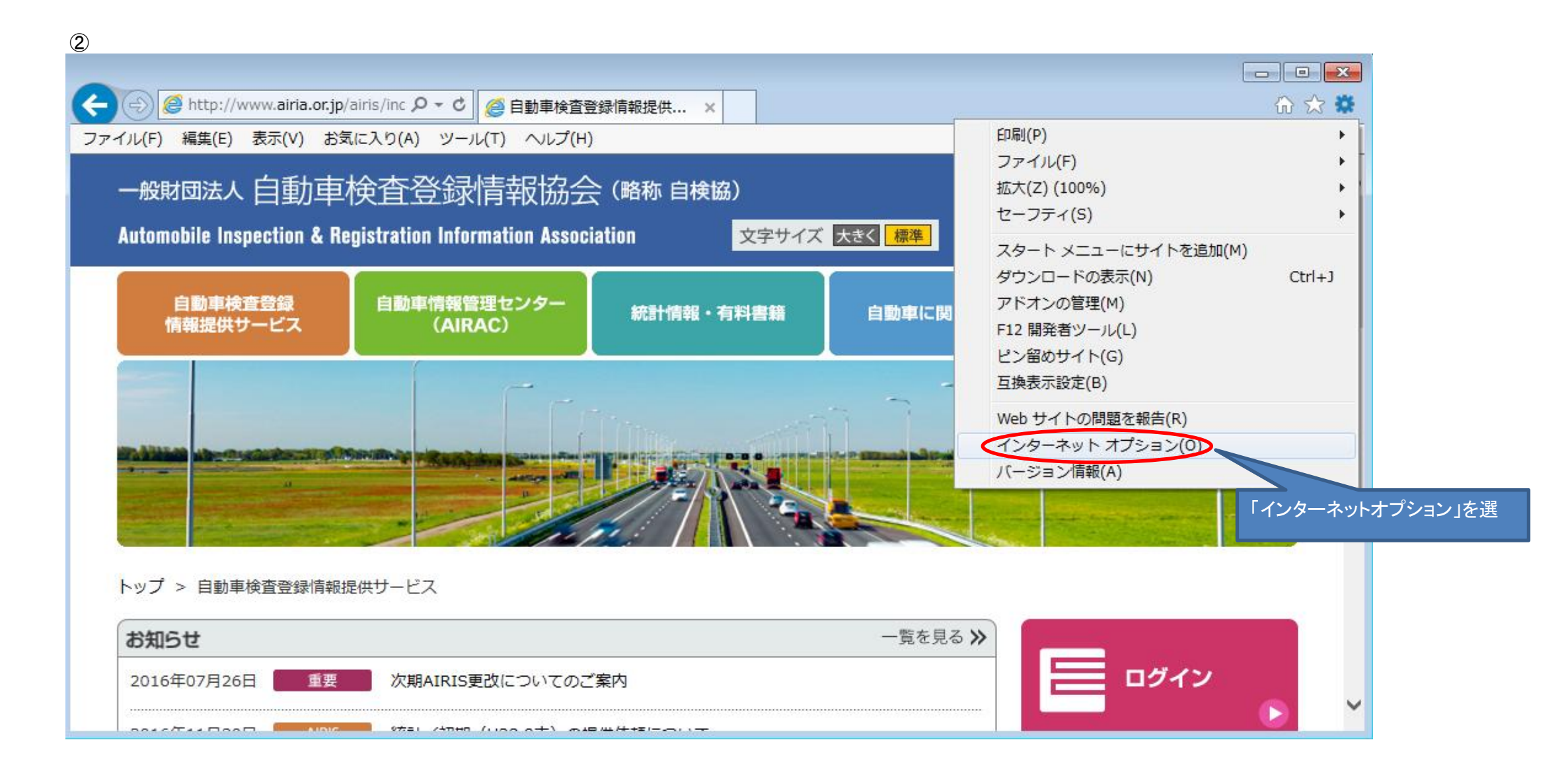

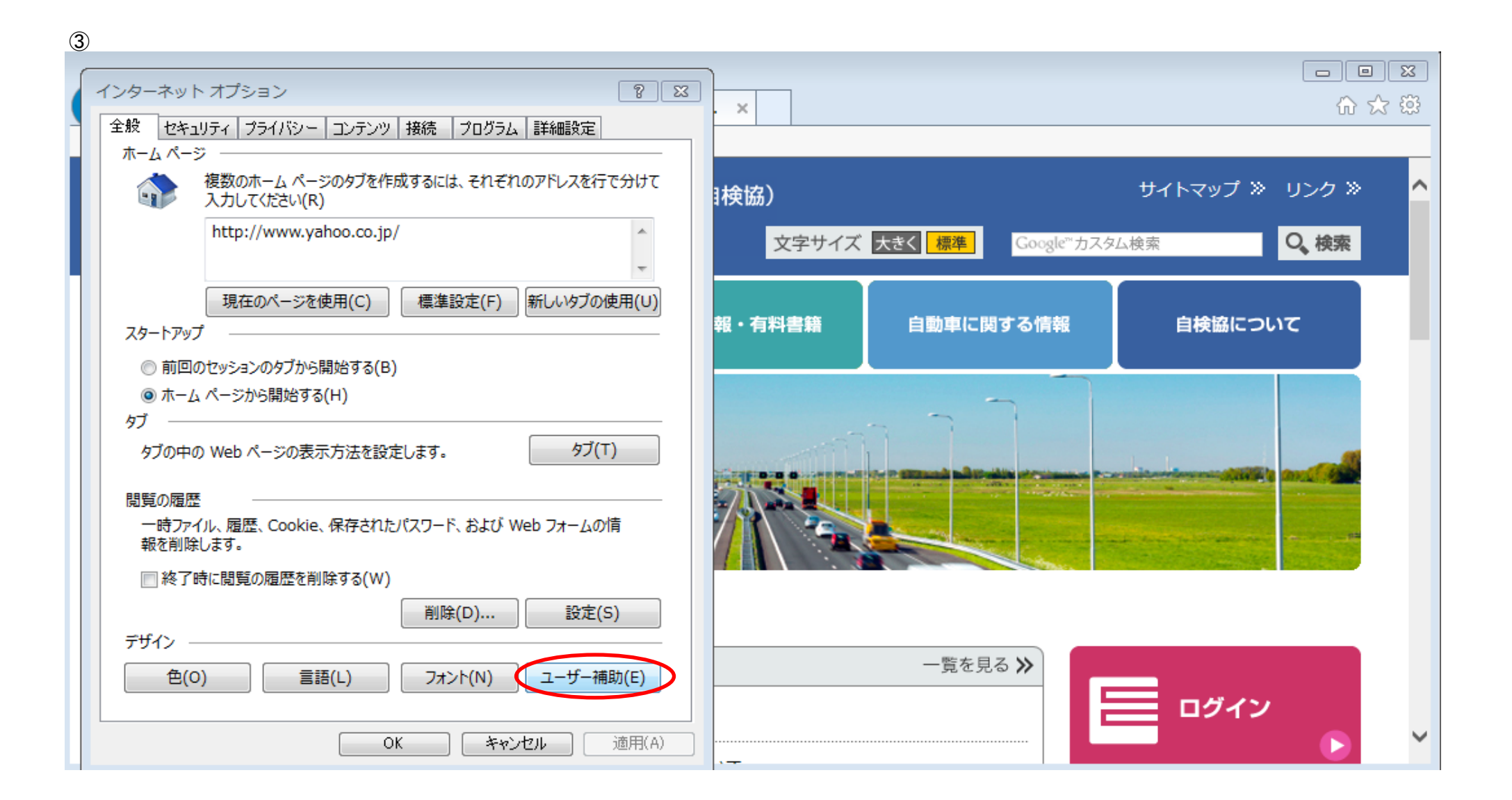

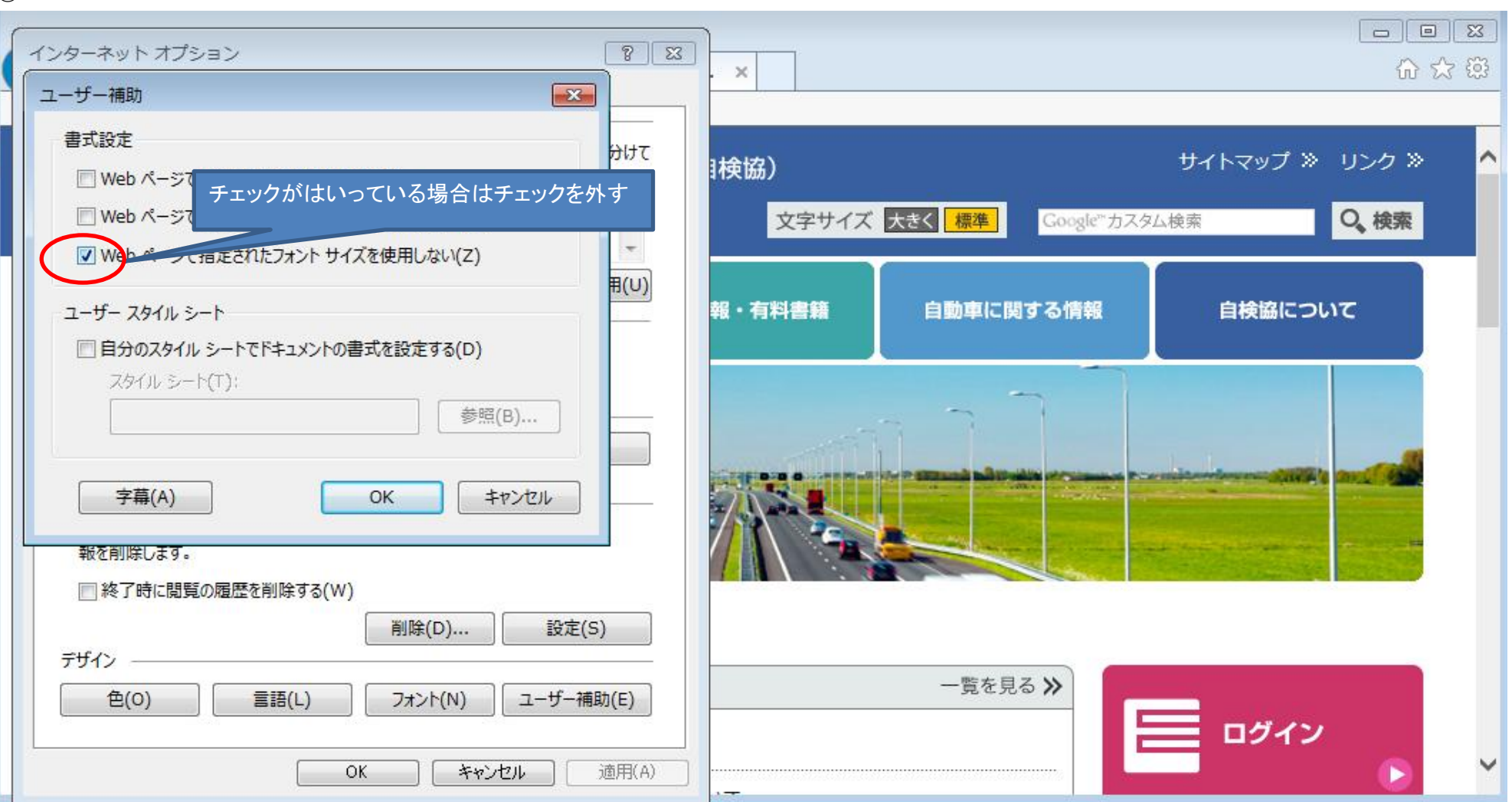

④

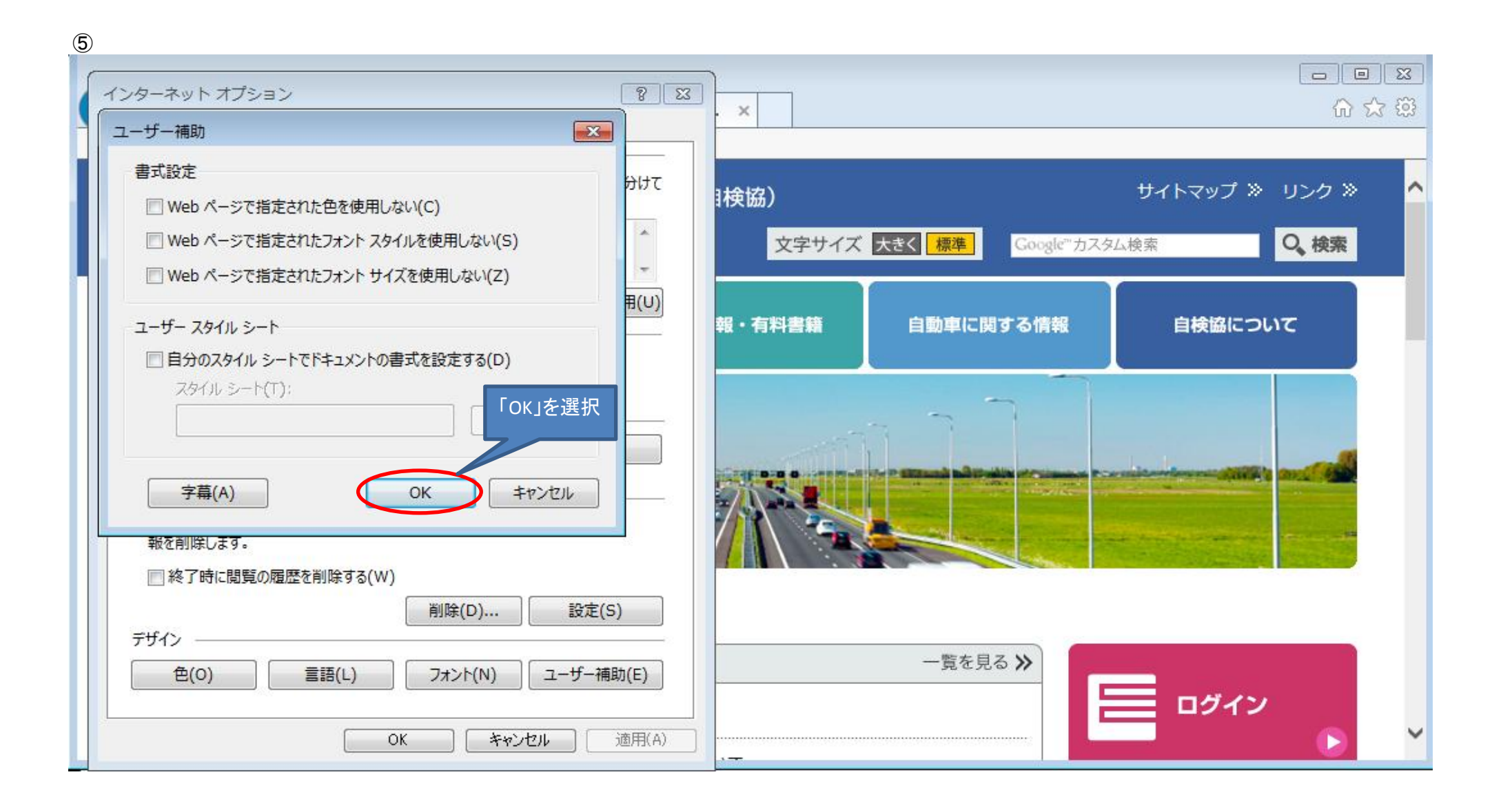

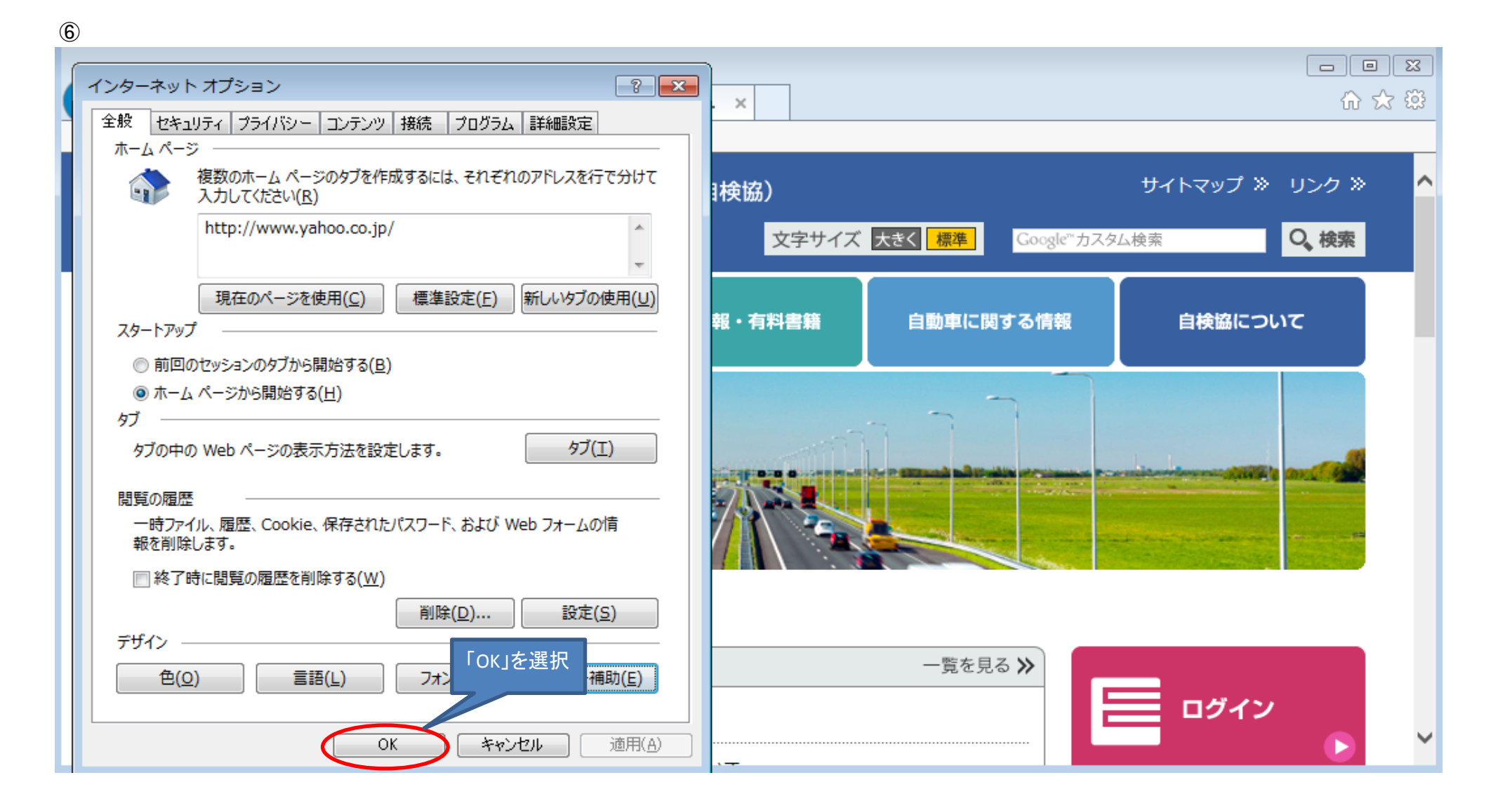